### **APPLICATION DEVELOPMENT FOR MOBILE AND UBIQUITOUS COMPUTING**

**1**

# **MEMOSONG**

**Final Presentation**

**Group No. 9 Team: Shermin Shojaei - Niloofar Gheibi**

**Dresden - 26.01.18**

# **APP SCENARIO**

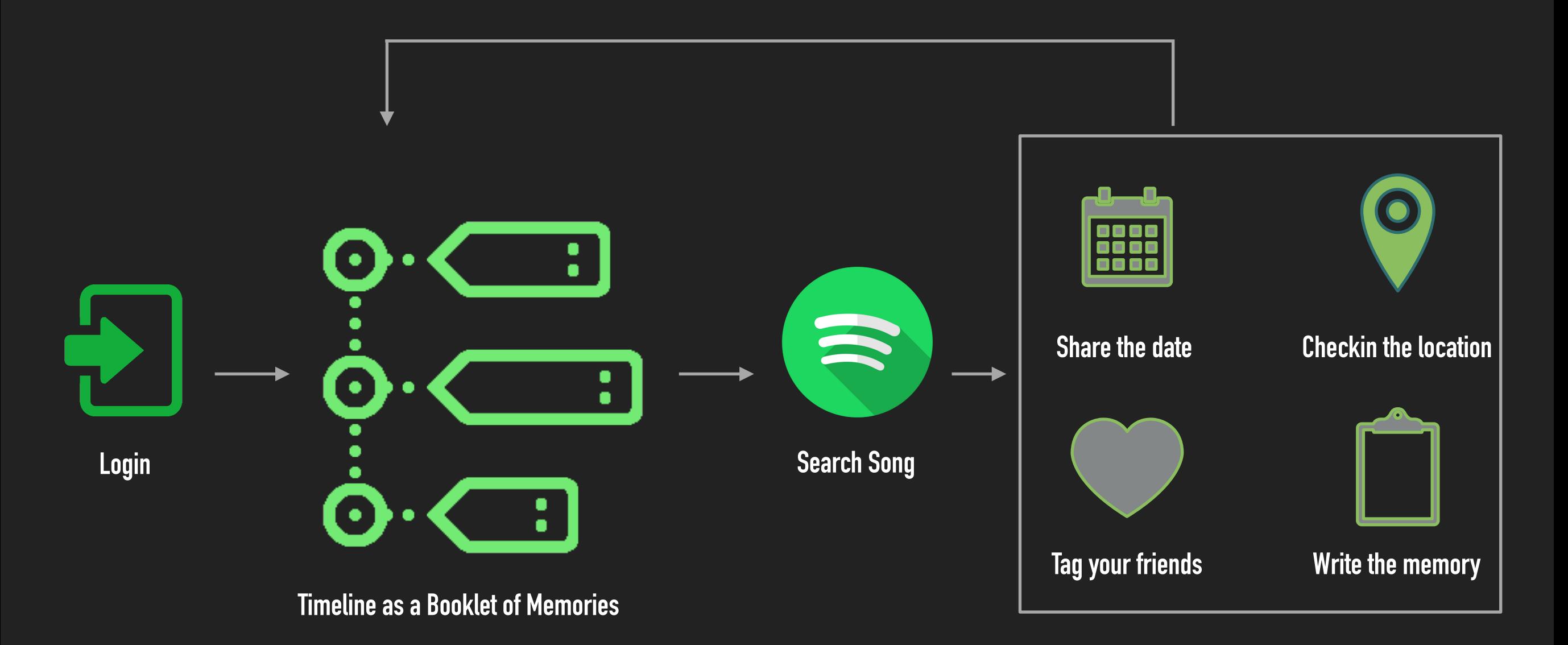

## **CONTEXT**

# Location | Time (Date) **PHYSICAL**

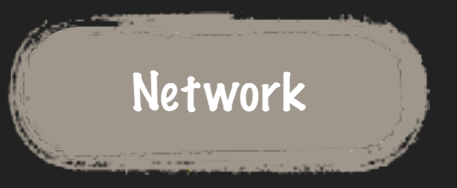

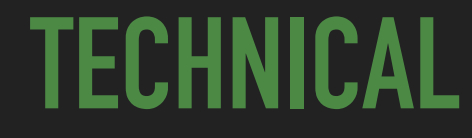

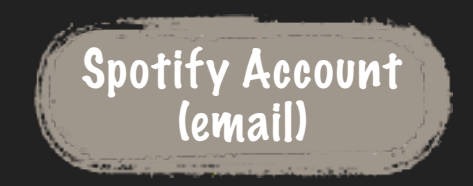

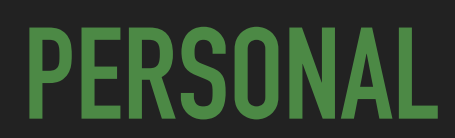

# **OFFLINE CHALLENGE**

## **Splash Activity**

Ж,

```
- Responsibility: 
                                                                                                 Timeline
Check connectivity of device to the network 
                                                                                                   Loginprivate Runnable endSplash = () \rightarrow {if (!isFinishing()) {
                        handler.removeCallbacks(Tathis);
                        boolean isNetworkAvailable = NetworkStatus.hasNetworkConnection( context: SplashActivity.this);
                        Intent intent;
                        if (isNetworkAvailable) {
                            intent = new Intent( packageContext: SplashActivity.this, MainActivity.class);
                        } else {
                            intent = new Intent( packageContext: SplashActivity.this, TimelineActivity.class);
                        startActivity(intent);
                        finish();
                     3
```
# **SPLASH ACTIVITY**

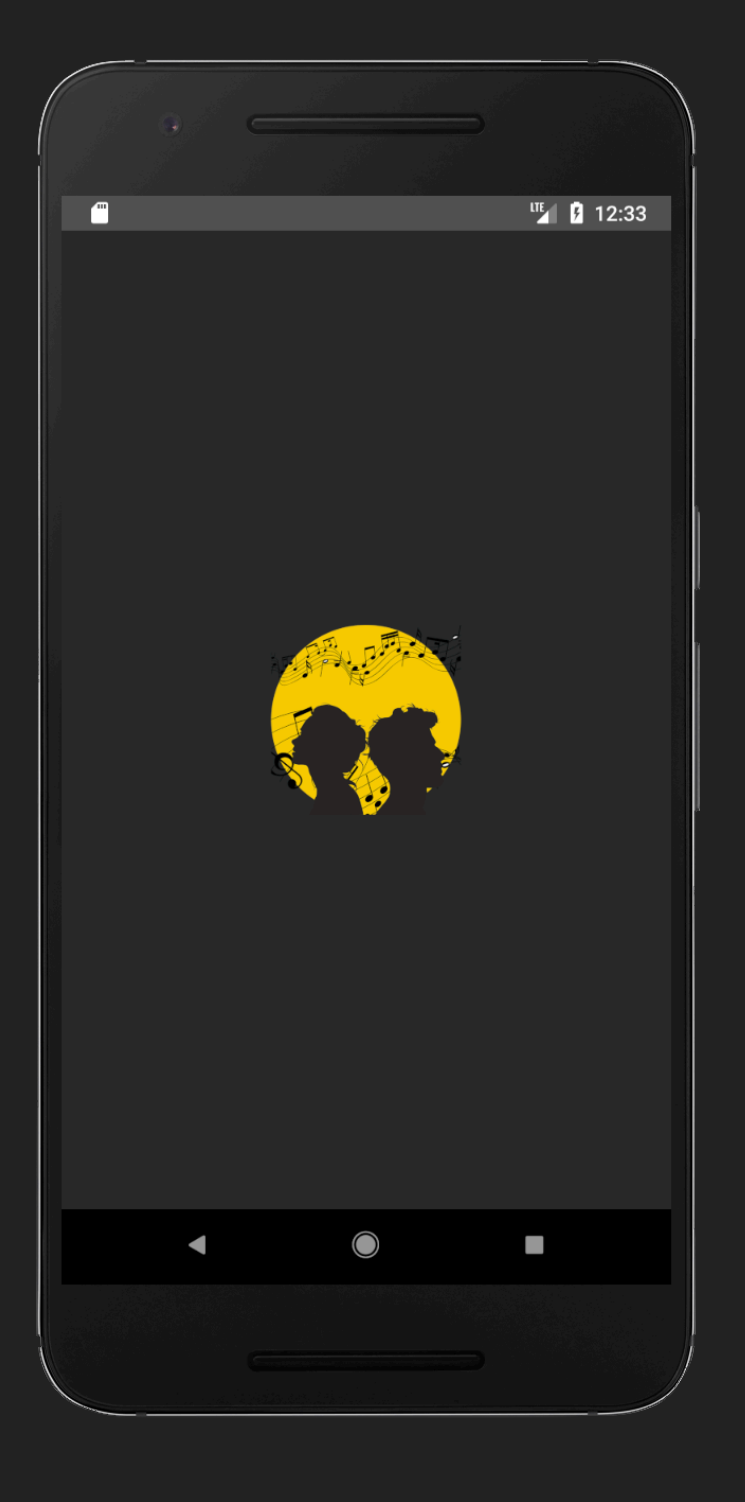

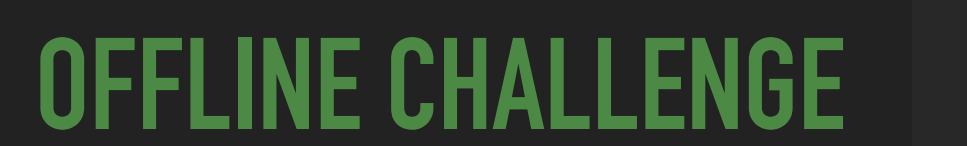

**Timeline** 

Based on:

- **Network Status**
- **Availability of Web-Server**

Fetches Data from relevant DB

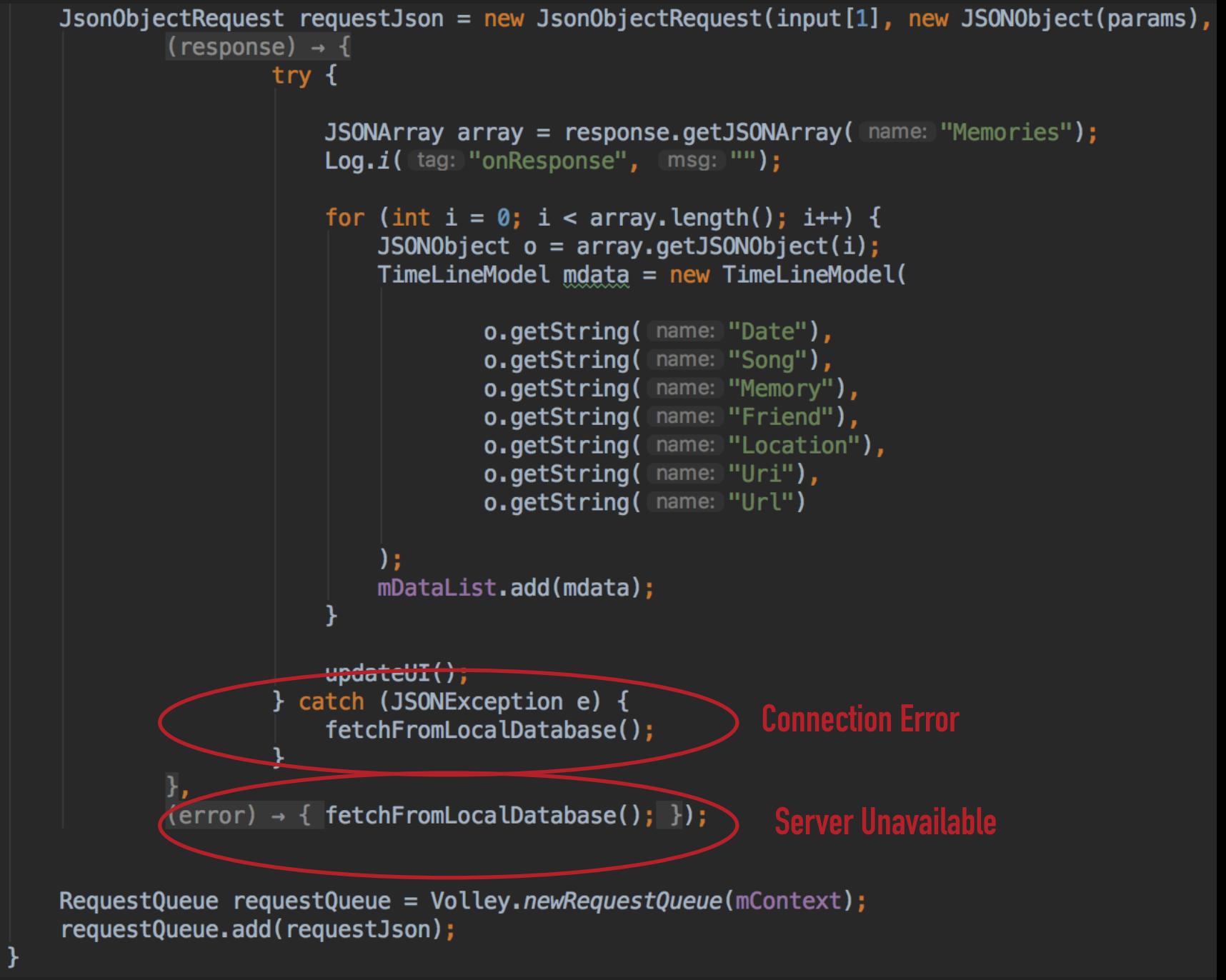

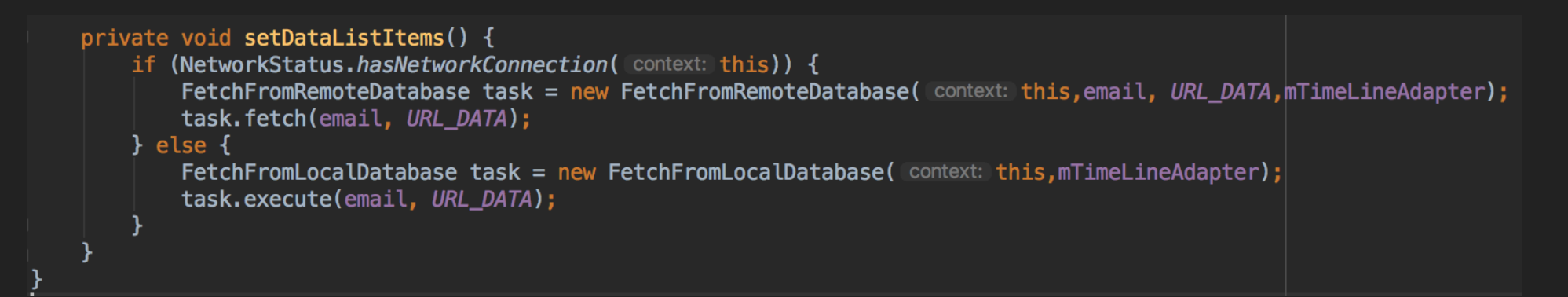

# **TIMELINE ACTIVITY**

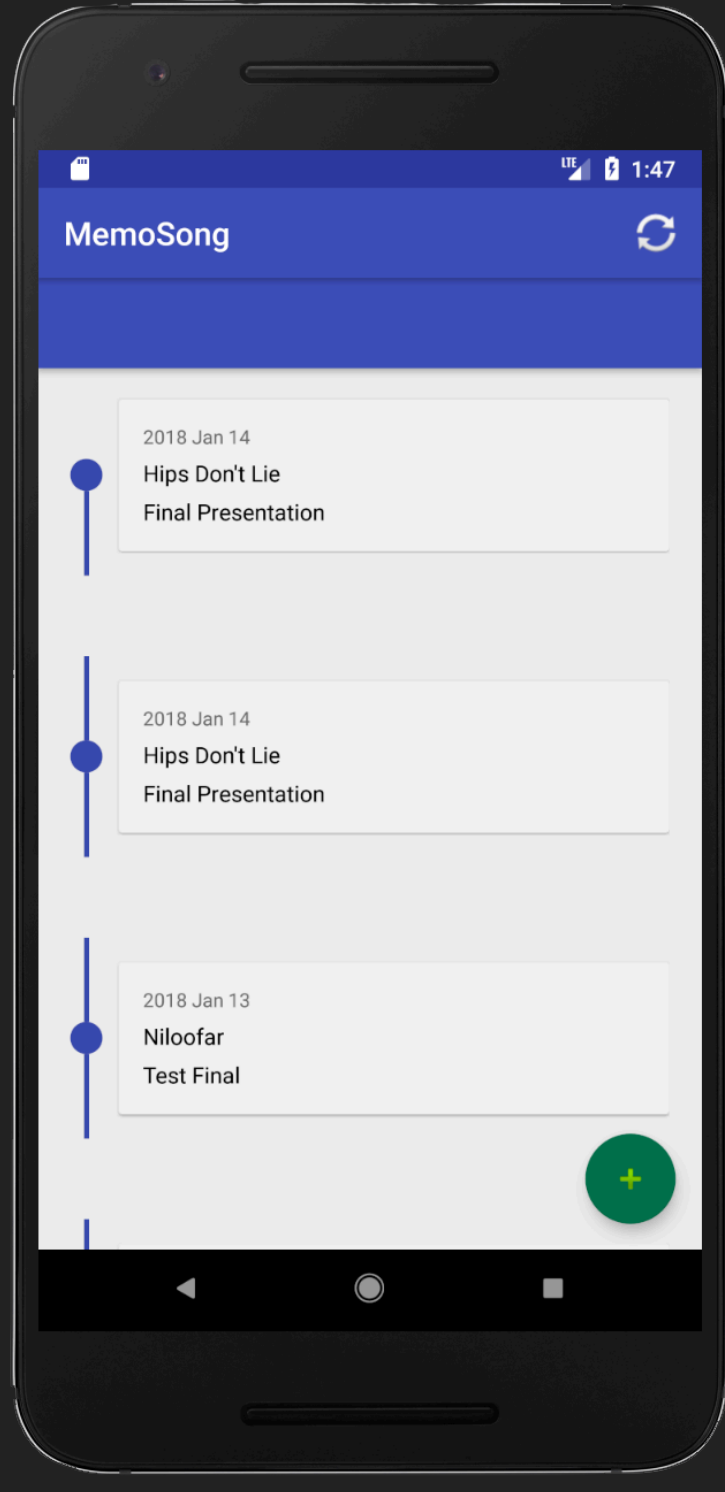

**SOUTH AND READ** 

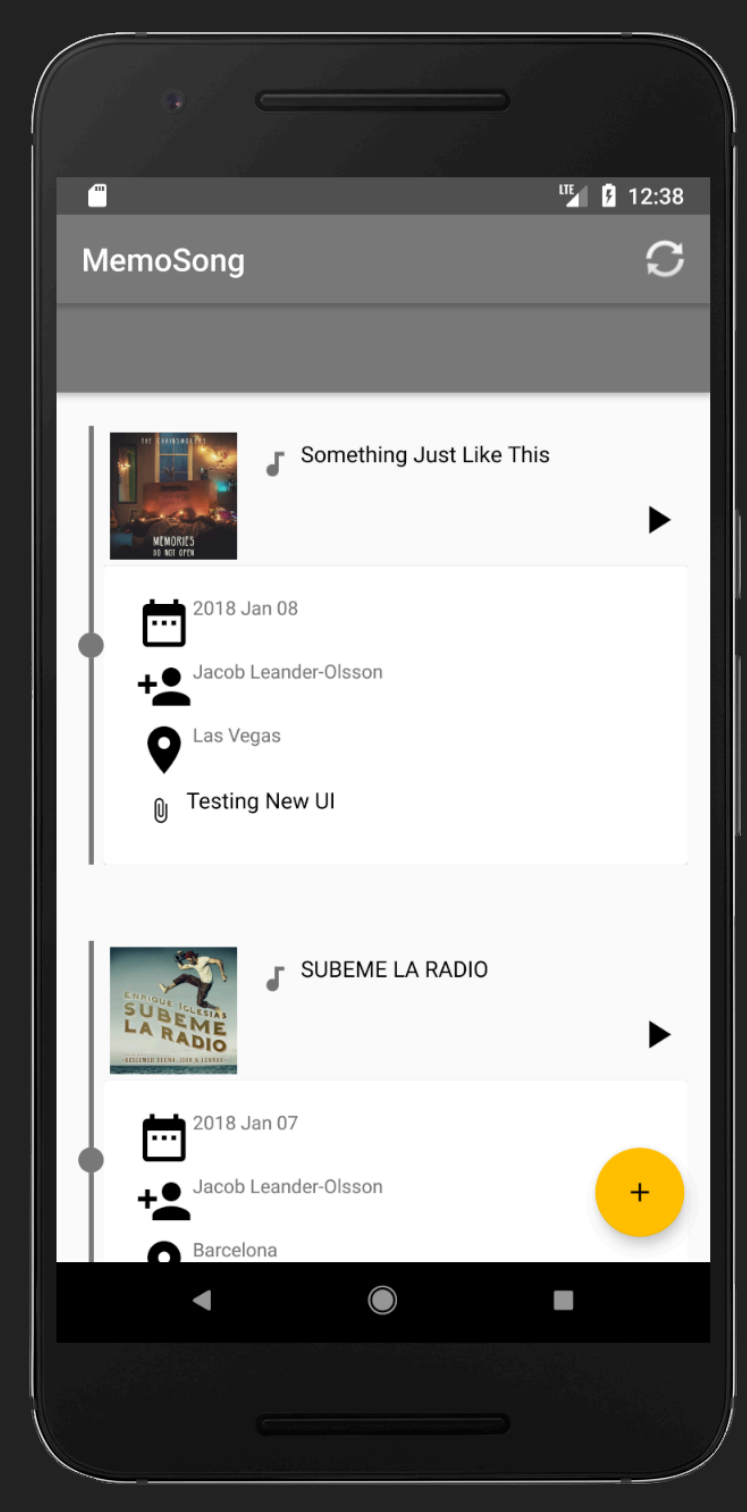

**BEFORE AFTER** And the contract of the contract of the contract of the contract of the contract of the contract of the contract of the contract of the contract of the contract of the contract of the contract of the contrac

# **OFFLINE CHALLENGE**

### ▸ What if while storing a new memory network is gone?

SendMemory( uni: "http://10.0.2.2:3000", parseJSONStringToJSONObject(LoadCurrentData(memory)), memory);

 $\angle$ ist<MemoryEntity> tobeuploaded = FetchNotUploadedData.Fetch(memo[6]); for(int i=0;i<tobeuploaded.size();i++) { Log.i( tag: "tobeuploaded : ", msg: "" +tobeuploaded.get(i).getMemory()); SendMemory(unl: "http://10.0.2.2:3000", parseJSONStringToJSONObject(LoadCurrentData(tobeuploaded.get(i))),  $to be uploaded.get(i));$ 

In the best case we only should upload the latest memory that user just added

There are some memories that are not synced with local database and remote database

# **POSSIBLE NETWORK FAILURES**<br> **POSSIBLE NETWORK FAILURES**<br> **POSSIBLE** METWORK FAILURES

```
J50N0bject json0biectResp = null;
```
### $\mathsf{trv}$  {

```
MediaType JSON = MediaType.parse("application/json; charset=utf-8");
    OkHttpClient client = new OkHttpClient();
    okhttp3.RequestBody body = RequestBody.create(JSON, json.toString());
    okhttp3.Request request = new okhttp3.Request.Builder()
            url(url).
            .put(body)
            .buid()okhttp3. Response response = client.newCall(request).execute();String networkResp = response.body().string();
    if (!networkResp.isEmpty()) {
        Log.i( tag: "SendingMemory", msg: "Done"+networkResp);
        // Save to local database -> no need to be uploaded
        memory.setUploaded("1");
        App.get().getDB().MemoryDao().insertAll(memory);
        App.get().setForceUpdate(false);
    }else{
        // Save to local database -> need to be uploaded
        Log.i( tag: "SendingMemory", msg: "Error Happened"+networkResp);
        memory.setUpdate("0");
        App.get().getDB().MemoryDao().insertAll(memory);
        App.get().setForceUpdate(false);
    k
} catch (Exception ex) {
    // Connection Failure to the Server
    Log.i( tag: "SendingMemory", msg: "Server Failure"+ex.getMessage());
    // Save to local database \rightarrow need to be uploaded
        memory.setUploaded("0");
        App.get().getDB().MemoryDao().insertAll(memory);
        App.get().setForceUpdate(false);
```
# **MEMORY ACTIVITY**

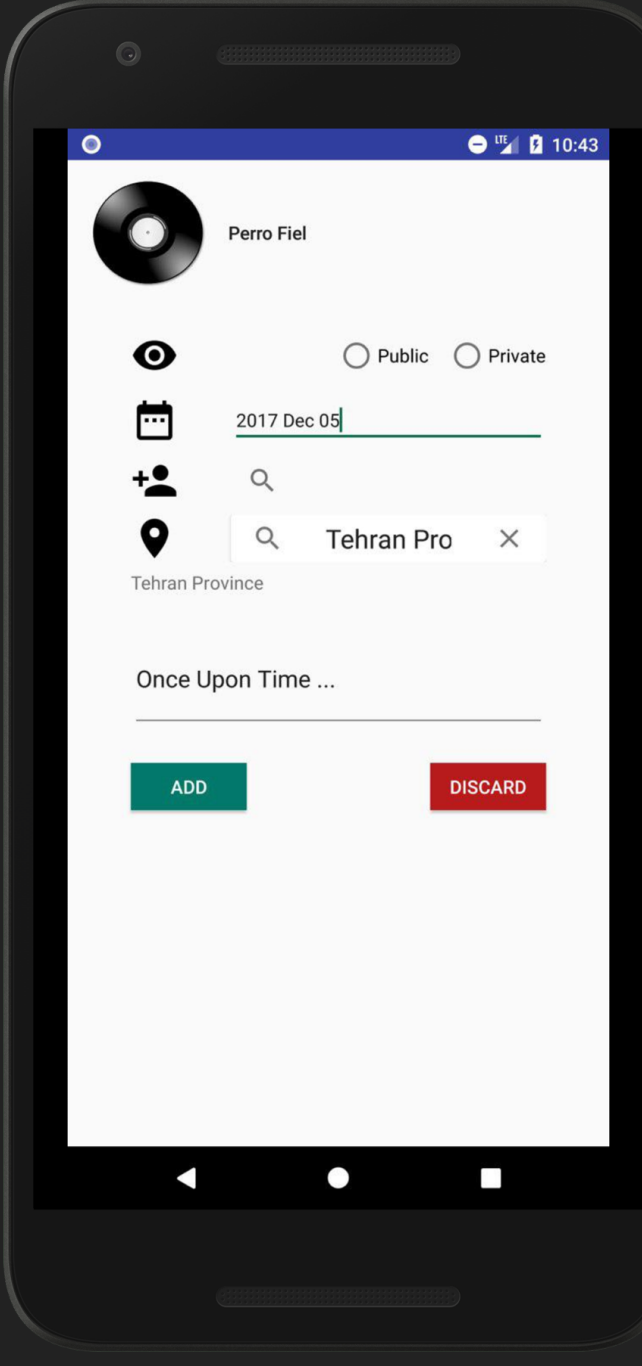

**SOUTH AND** 

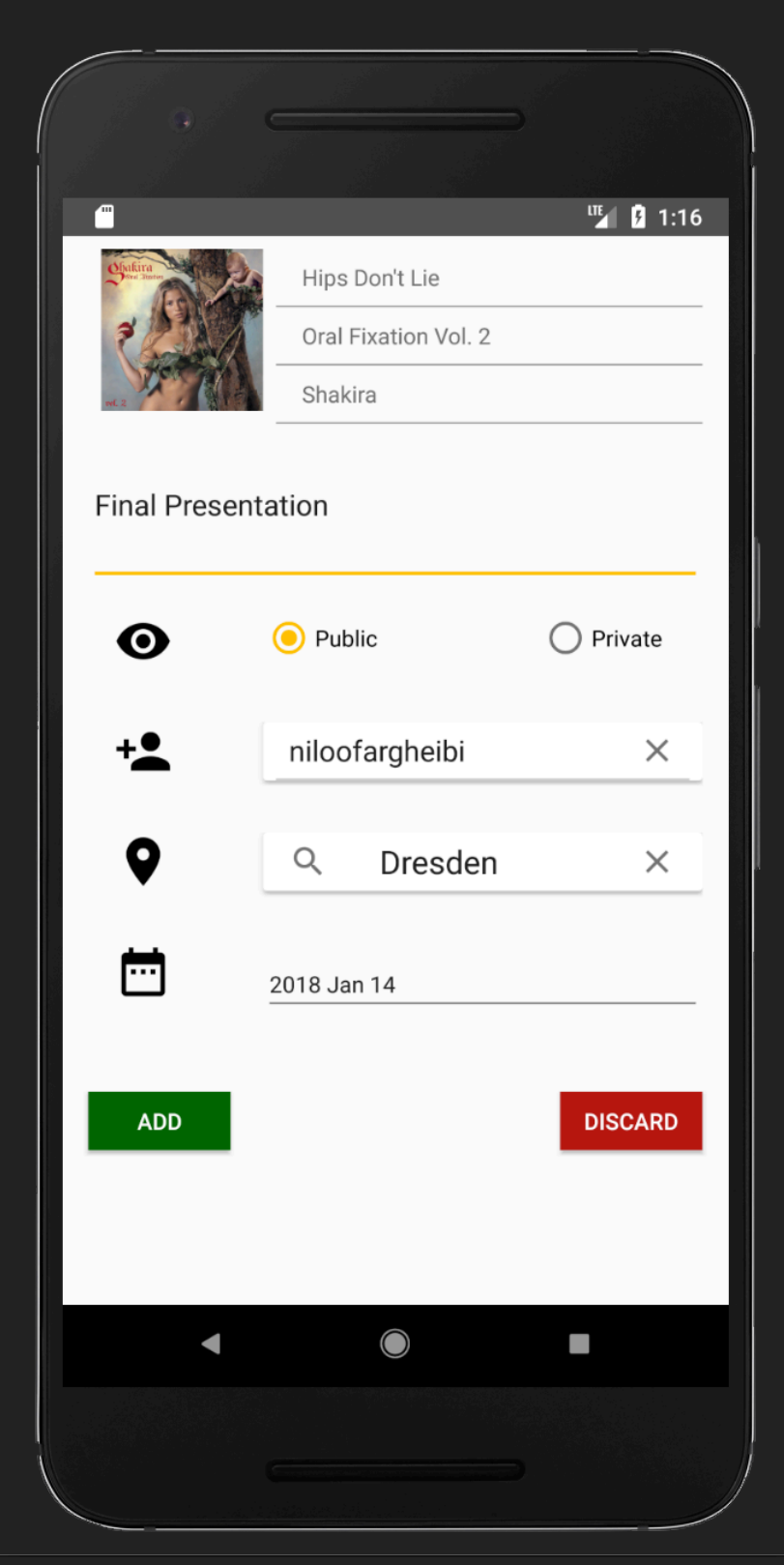

**BEFORE AFTER** And the control of the control of the control of the control of the control of the control of the control of the control of the control of the control of the control of the control of the control of the cont

# **COMMUNICATION ADAPTATION**

 $\mathcal{F}$ 

- ▸ Queuing Requests which suppose to be sent to the REST server
- ▸ Library: com.birbit:android-priority-jobqueue

public static void StoreInWebServerDatabaseTask(String...memo) {

App.getInstance().getJobManager().addJobInBackground(new StoreWeb(memo));

# **USABILITY CHALLENGE**  ▸ Supporting Different Screen Sizes

- ‣ Using **RelativeLayout** instead of AbsoluteLayout
- ‣ Generating density-specific **Resources** (mipmap-drawable)
- ‣ Avoiding **hard-coded sizes**
- ‣ Using **Size Qualifiers**
- Creating Different layouts for large screens

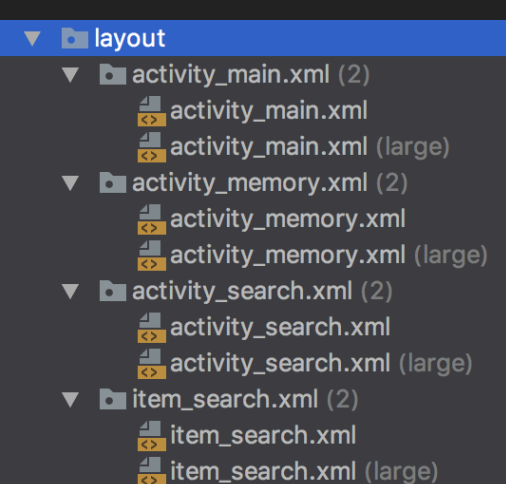

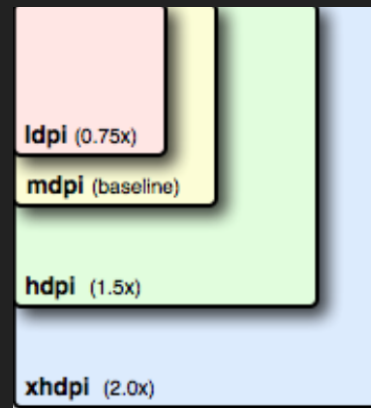

# **USER INTERFACE ENHANCEMENT**

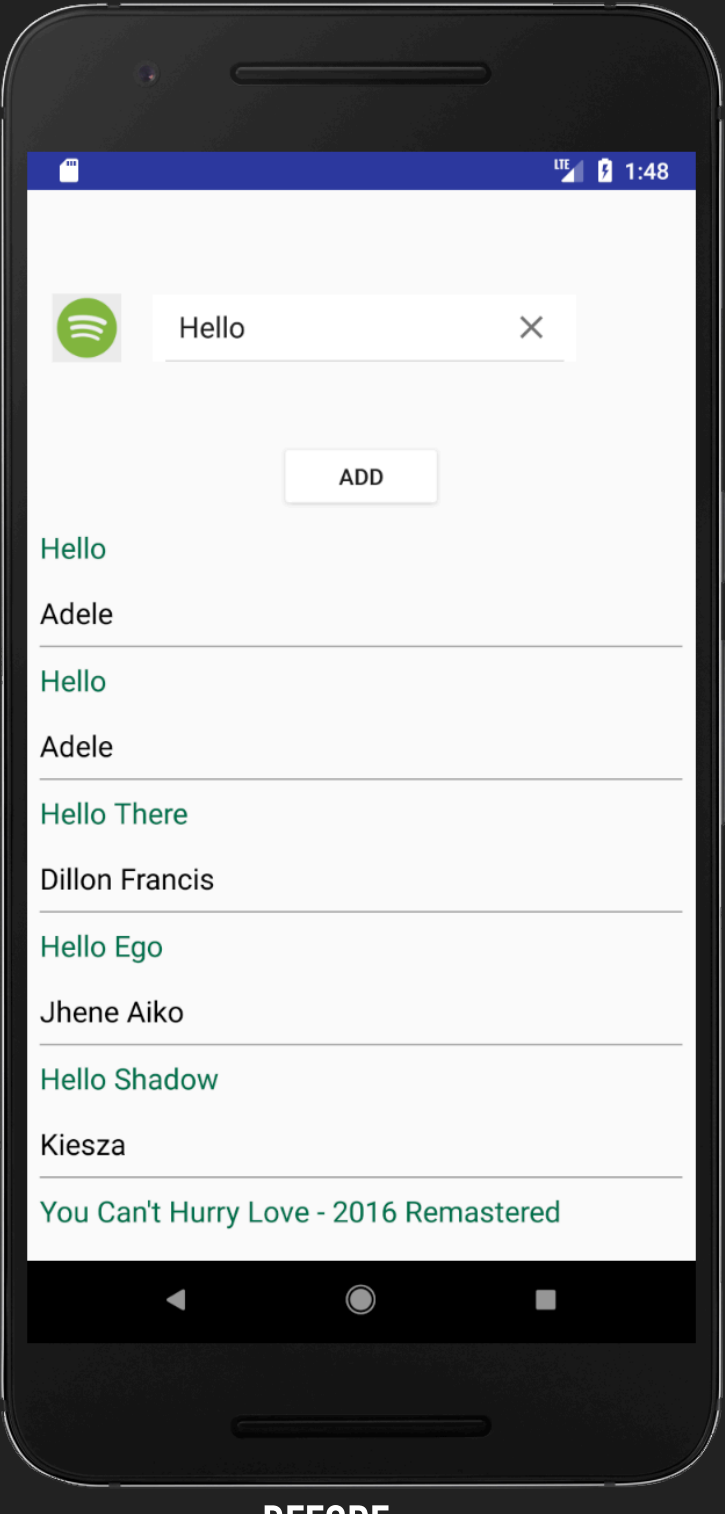

**SOUTHERN** 

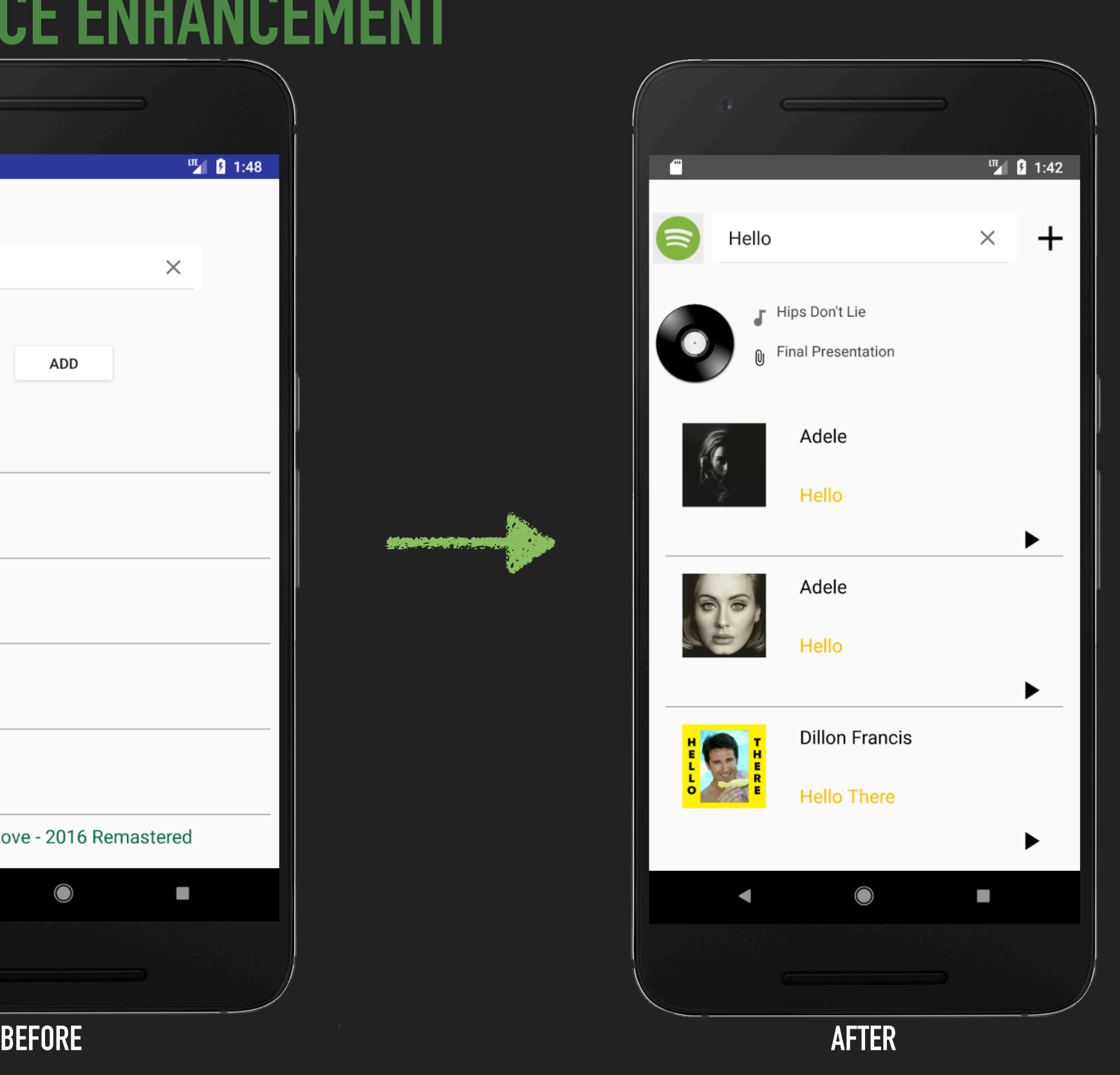

# **ARCHITECTURE**

![](_page_13_Figure_2.jpeg)

# **LESSONS LEARNED**

- ▸ Database access should be done asynchronous to do not block UI
- ▸ Network communication is already done asynchronous and adding as a async Task does not make sense
- ▸ JobManager helps to handle networking failures automatically
- ▸ Using **Singleton Pattern** for heavy weight instances like Database
- ▸ Using OnActivityResult for updating memories in the timeline
- ▸ Wrapping Components in linear layout could make layouts cleaner

# **DEMO**

![](_page_15_Picture_2.jpeg)

**APPLICATION DEVELOPMENT FOR MOBILE AND UBIQUITOUS COMPUTING** 

# **QUESTIONS?**